Profesorado para Técnicos y Prof. en concurrencia con el título de base

# Introducción a la INFORMÁTICA

Documento elaborado por la cátedra

Año 2010

### *Generalidades Conceptuales*

## *TICs (Tecnologías de la Información y la Comunicación):*

Las nuevas tecnologías de la Información y Comunicación son aquellas herramientas computacionales e informáticas que procesan, almacenan, sintetizan, recuperan y presentan información representada de la más variada forma. Es un conjunto de herramientas, soportes y canales para el tratamiento y acceso a la información. Constituyen nuevos soportes y canales para dar forma, registrar, almacenar y difundir contenidos informacionales. Algunos ejemplos de estas tecnologías son la pizarra digital (ordenador personal + proyector multimedia), los blogs, el podcast la web y los wikis.

Canga Larequi (1988), define la Tecnología de Información y Comunicación como un ESTUDIO SISTEMATIZADO DEL CONJUNTO DE PROCEDIMIENTOS QUE ESTÁN AL SERVICIO DE LA INFORMACIÓN Y LA COMUNICACIÓN, bajo esta definición las TICs comprender a los sistemas, aplicaciones, sonido, texto, imágenes, técnicas y metodologías asociadas a la digitalización de señales analógicas, Se relaciona con equipos de computación, software, telecomunicaciones, redes y bases de datos.

*INFORMÁTICA:* El vocablo "informática" proviene de la fusión de los términos "INFORmación" y "autoMATICA". La informática es una ciencia que estudia el tratamiento automático de la información. Como definición formal es posible utilizar la siguiente:

"Ciencia que estudia el tratamiento automático y racional de la información como soporte de los conocimientos y comunicaciones humanas, llevado a

cabo mediante elementos automáticos, así como el conjunto de técnicas, métodos y máquinas aplicadas a dicho tratamiento".

En forma sintética y coloquial podemos decir que informática es "El conjunto de conocimientos científicos y de técnicas que hacen posible el tratamiento automático de la información por medio de computadoras" La Informática se ocupa de la información como materia esencial de estudio; con esta información es preciso:

• Representarla: esto es, manifestar la información de forma eficiente y automatizable.

• Retransmitirla: es decir, volver a transmitir la información sin errores ni pérdidas.

• Almacenarla: implica guardar la información para poder acceder y recuperar tantas veces como sea preciso.

• Procesarla: consiste en elaborar, transformar y encauzar la información para obtener nuevos datos más útiles a nuestros propósitos.

*ORDENADOR O COMPUTADORA:* Diversos son los enunciados que pueden darse al intentar definir computadora u ordenador, a continuación desarrollaremos algunos de ellos:

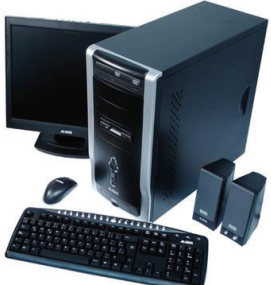

• "Máquina capaz de aceptar datos a través de un medio de entrada, procesarlos automáticamente bajo el control de un programa previamente almacenado, y proporcionar la información resultante a través de un medio de salida".

• "Dispositivo electrónico capaz de recibir un conjunto de instrucciones y ejecutarlas realizando cálculos sobre los datos numéricos, o bien agrupando, reuniendo y correlacionando otros tipos de información".

• "Máquina electrónica capaz de interpretar las órdenes ingresadas por el usuario para luego devolver un resultado".

Una computadora está formada a la vez por dos sub-sistemas, el *HARDWARE* (parte dura) y el *SOFTWARE* (parte blanda):

• Hardware: El equipo físico que compone el sistema se conoce con la palabra inglesa "hardware", que en castellano se puede traducir como "soporte físico". Es el conjunto de dispositivos electrónicos y electromecánicos, circuitos, cables, periféricos, etc. que componen el ordenador. En otras palabras*,* es la parte integrada por los elementos físico y tangibles de una computadora, estén o no a la vista. Son entes palpables, que podemos tocar.

• Software: Para que el sistema trabaje, necesita que le suministren una serie de órdenes que indiquen qué es lo que queremos que haga. Estas órdenes se le imparten por medio de programas. El software o "soporte lógico" está compuesto por todos aquellos programas necesarios para que el ordenador trabaje. El software dirige de forma adecuada a los elementos físicos o hardware. Por ejemplo, Sistema Operativo, Procesador de Texto (Word), etc.

Los componentes físicos (hardware), están formados por diferentes parte que cumplen tareas específicas y que hacen al desempeño general del ordenador o computadora, entre los más importantes podemos encontrar: Periféricos (de entrada, salida y mixtos), Memorias, Unidades de Almacenamiento y la Unidad Central de Proceso "C.P.U", también llamada Microprocesador.

• Microprocesador, La unidad central de proceso o CPU es el verdadero motor de un ordenador o computadora, la

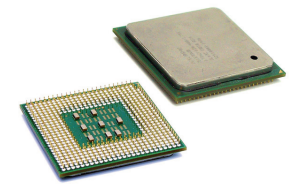

CPU (*central prossesing unit* – Unidad Central de Proceso) es el elemento principal de un sistema computarizado. Si hacemos un símil entre un ordenador y el cuerpo humano, la CPU hará el papel del cerebro: atender las solicitudes, mandar y hacer controlar la ejecución. "Es la unidad que realiza los cálculos y ejecuta las instrucciones que se le dan", la que se encarga de realizar una considerable cantidad de cálculos y operaciones lógicas en breves períodos de tiempo.

• Periféricos de entrada, son elementos o dispositivos que permiten el ingreso de instrucciones y datos a la computadora, gracias a éstos el usuario introduce la información que necesita o las órdenes para la resolución de una tarea. Ejemplos: teclado, mouse, escáner, lápiz óptico, tarjeta digitalizadota, joystick, lector óptico.

• Periféricos de salida, son elementos o dispositivos que permiten la salida o egreso de la información desde el ordenador, es el medio por el cual el usuario percibe o recibe lo que la computadora resuelve. Ejemplo: monitor,

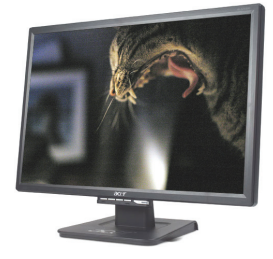

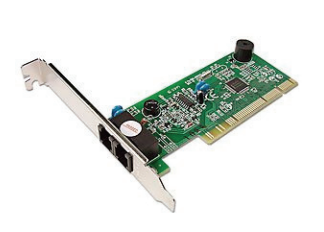

impresora, altavoces.

• Periféricos mixtos, son bifuncionales, permiten tanto el ingreso como el egreso de información, a través de ellos podemos introducir datos y también sacarlos. Ejemplo: disquetera, módem, tarjeta de sonido, grabadora de CD-ROMs, Zip Drive, pantallas táctiles.

• Unidades de Almacenamiento, El empleo de extensos y complicados programas que, además, ayudan a crear grandes archivos de datos unido a la volatilidad de la información ubicada en la RAM hace que tengamos que utilizar sistemas de almacenamiento de información no volátiles y más capaces. Los mas empleados son los llamados discos duros (fijos en ordenadores) y disquetes (extraíbles).

• Disquete, medio de almacenamiento básico de toda PC, consiste en una pequeña oblea de plástico flexible, es económico, práctico y medianamente confiable, pero no tiene la capacidad de almacenamiento ni la velocidad necesaria para trabajos de gran magnitud.

• Disco rígido o duro, es la unidad de almacenamiento más importante de la computadora, estos son de metal normalmente aluminio y también se recubren de una fina capa de óxido metálico, albergan información en sus dos caras. Sus dos grandes ventajas son: Su mayor capacidad de información y su mayor velocidad de acceso. Su inconveniente: Su no portabilidad.

• Tarjetas de memoria, basadas en memorias del tipo flash, pero, a diferencia de los lápices de memoria, sin controladores, por lo que necesitan de unidades lectoras para poder funcionar. Los tipos más comunes son: *Secure Digital (SD), TransFlash o Micro SD, Compact Flash (CF), Multimedia Card (MMC), Mini MMC, Smart Media (SM), XD.* 

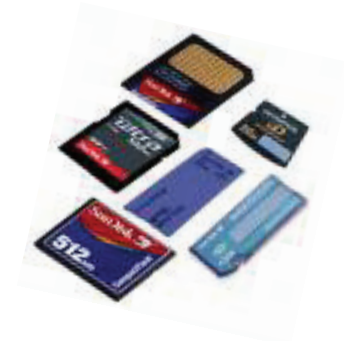

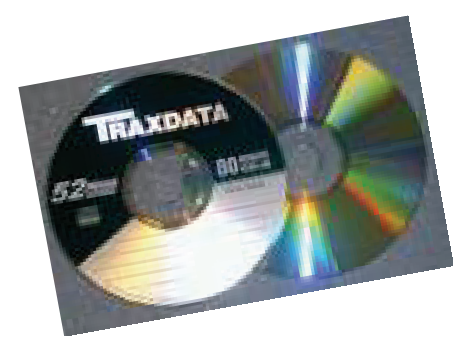

• CDs, desde su aparición en 1.985 se han convertido en el medio estándar tanto para distribuir programas como para hacer copias de seguridad, grabaciones multimedia, etc., debido a su capacidad relativamente alta (hay cds de 800 mb y de 900 Mb) y, sobre todo, a su bajo costo,

constituye el medio idóneo para difundir programas y datos que no queramos que se alteren, ya que una vez cerrada su grabación, esta no se puede alterar (salvo en los cds del tipo regrabable, que nos permiten borrarlos para volver a utilizarlos, con una vida útil -según el fabricante- de unas 1.000 grabaciones)

Si bien los cds tienen de momento un buen futuro, no pasa lo mismo con las grabadoras de cds, que con la aparición de las grabadoras de dvds y la

compatibilidad de estas para grabar cds han ido desapareciendo poco a poco.

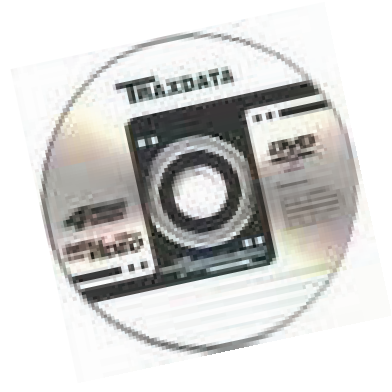

• DVDs, por su mayor capacidad (de 4.5 Gb en los normales y de 8,5 Gb en los de doble capa) y mayor calidad en la grabación, es el medio ideal para el almacenamiento dinámico de todo tipo de datos, más que recomendable para realizar copias de seguridad de gran capacidad. En cuanto a los grabadores de DVD, si bien en un principio salieron al

mercado a precios muy altos, en poco tiempo se volvieron totalmente accesibles, y al poder grabar también CDs, han desplazado al tradicional grabador de CDs.

Al igual que ocurre con los CDs, una vez cerrada su grabación, no se puede alterar, pero también existen DVDs regrabables. Hay también DVD de 8 cm. que son usados por algunas videocámaras digitales en sustitución de la tradicional cinta de 8 mm.

Mención especial en este apartado merecen los DVD-RAM, muy poco difundidos, pero que permiten trabajar con ellos como si de una unidad más de disco se tratara (leer, modificar, grabar...).

• Las memorias flash USB Pendrive: El

denominado Pendrive o memoria USB (Universal Serial Bus) es un dispositivo de reducido tamaño que permite el almacenamiento de todo tipo de

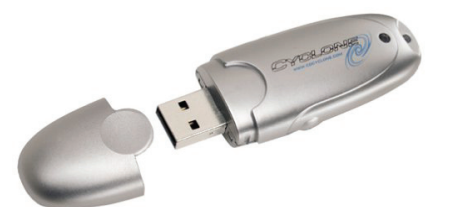

información. Se vale de una memoria flash para grabar la información sin necesidad del empleo de pilas o algún tipo de baterías. Estas memorias son resistentes a los rasguños y al polvo que han afectado a las formas previas de almacenamiento portátil, como los CD y los disquetes.

Las memorias de tipo "flash" son utilizadas en celulares, cámaras digitales, reproductores portátiles, etc., y permiten que posiciones múltiples de memoria puedan ser escritas o eliminadas en una misma operación a través de impulsos eléctricos, es por ello que funcionan a velocidades muy elevadas.

• Memorias, La Memoria Principal o Memoria Central es el dispositivo que sirve para todo aquello que ha de ser procesado por la CPU. Dentro de la memoria principal, existen a grandes rasgos, dos divisiones, en función de las posibilidades de lectura/escritura o solamente lectura: RAM y ROM. • Memoria RAM, *Randon Acces Momory*, Memoria de Acceso Aleatorio,

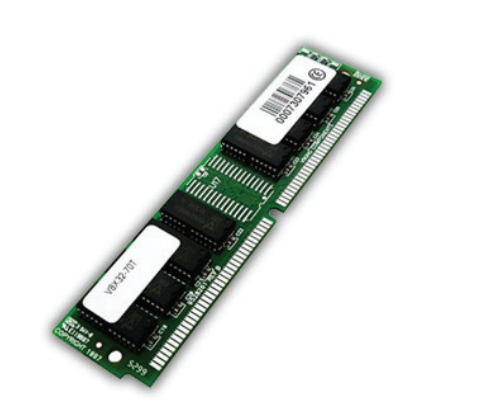

almacena temporalmente instrucciones de programas y datos. Esta memoria es volátil, es decir, se perderán los datos que guarda si se interrumpe la energía del equipo, ésta memoria proporciona al procesador almacenamiento temporal de programas y datos de manera no permanente.

• Memoria ROM, *Read Only Memory,* Memoria de Sólo Lectura, en ésta memoria se almacenan de forma permanente instrucciones de arranque, rutinas y otras informaciones críticas del sistema. El equipo puede leer información desde aquí pero no sobrescribir datos.

Los programas de computadoras (software), que básicamente definimos anteriormente, son las instrucciones responsables de que la máquina realice su tarea, pueden dividirse en varias categorías basadas en el tipo de trabajo realizado y otras características del soft que estemos evaluando, encontraremos aquí "zonas grises" y diversas opiniones para tipificar las categorías de software de acuerdo al criterio de cada autor, sin embargo

podemos ir a los extremos y clasificar éstos programas en dos grandes grupos , éstas categorías primarias y elementales de software son:

• Software Base o de Sistema, constituido principalmente por el Sistema Operativo quien se encarga de controlar los trabajos del ordenador o computadora, realiza la interpretación de los comandos que permiten al usuario comunicarse con el ordenador, procesa tareas tan esenciales, aunque a menudo invisibles, como el mantenimiento de los archivos del disco y la administración general del sistema informático (administración de las memorias, de los dispositivos de entrada-salida, etc.).

> • Sistema Operativo: es el software de más bajo nivel, indica y supervisa las operaciones de la C.P.U. A grandes rasgos el sistema operativo realiza tareas tan importantes como: *indicar*

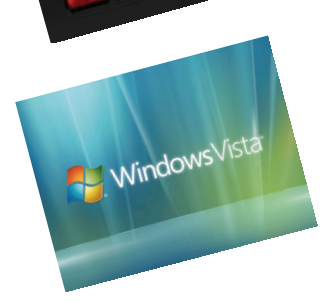

*a la computadora las primeras acciones que debe realizar cuando se enciende, realizar los testeos o chequeos de los recursos físicos del sistema, manejar las entradas y salidas de datos, hacer posible la lectura y grabación de archivos, gestionar los contenidos de la* 

*memoria, ejecutar los procesos de transformación de datos de la CPU*, etc. Los objetivos de los sistemas operativos son: *utilizar al máximo la capacidad de proceso del sistema, minimizar el tiempo de espera de los equipos periféricos (unidades de entrada, salida y almacenamiento) y garantizar el correcto procesamiento.*

Windows es, sin lugar a dudas, el sistema operativo más popular de nuestros tiempos.

• Software de Aplicación, dirige las distintas tareas para las que se utilizan las computadoras, tales como tratamiento de textos, gestión de base de datos, manipulación de imágenes etc. Son programas específicos, creados para una determinada tarea. Ejemplos:

*• Procesador de Texto*: aplicación utilizada para la manipulación de documentos basados en texto. Es el equivalente electrónico del papel, el bolígrafo, la máquina de escribir, el borrador y el diccionario. Todos los procesadores de texto ofrecen funciones para dar formato a los documentos, como cambios de tipo de letra, presentación de página, sangría de párrafos y similares. Muchos procesadores de textos pueden también comprobar la ortografía, encontrar sinónimos, incorporar gráficos creados en otros programas, alinear correctamente fórmulas matemáticas, crear e imprimir tipos de letras estándar, realizar cálculos, mostrar documentos en pantalla en varias ventanas y permitir a los usuarios realizar macros que simplifican operaciones difíciles o repetitivas, *básicamente un procesador de texto me permite generar o tipear texto y luego realizar la modificaciones y configuraciones necesarias antes de imprimir el documento.* 

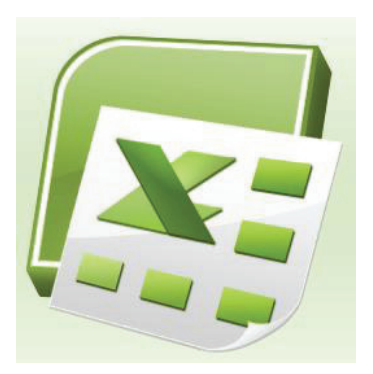

*• Planilla de Cálculo*, programa de aplicación utilizado normalmente en tareas donde se requieren ejecutar cálculos matemáticos, crear presupuestos o previsiones, y demás tareas financieras como así también gráficos que representen valores de una tabla. En un programa de hoja o planilla de cálculo, los datos

y las fórmulas necesarios se introducen en formularios tabulares (hojas de cálculo u hojas de trabajo), y se utilizan para analizar, controlar, planificar información. Los programas de hoja de cálculo usan filas, columnas y celdas. Cada celda puede contener texto, datos numéricos o una fórmula que use valores existentes en otras celdas para hacer un cálculo determinado. Para facilitar los cálculos, estos programas incluyen funciones incorporadas que realizan operaciones estándar. Básicamente es un programa que permite manejar en la computadora la información que habitualmente se manejaría en planillas, como ya se mencionó anteriormente se organiza en una matriz

de filas y columnas, las filas se designan con números y las columnas con letras.

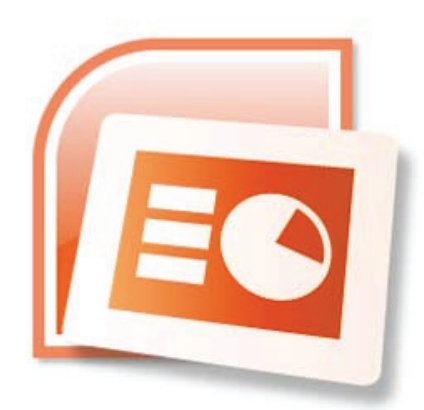

*• Presentador audiovisual,* el software más popular de ésta categoría es PowerPoint, es un programa de creación de aplicaciones visuales en forma de demostraciones y presentaciones. La filosofía del funcionamiento de Powerpoint es la misma que unas diapositivas que vamos transitando manual o automáticamente, donde se

nos muestran textos, gráficos, vídeos, sonido, etc. Las aplicaciones que pueden diseñarse con Powerpoint son de lo más diversas: desde la presentación por parte de una empresa de un nuevo producto, puestos de información interactivos donde el usuario elige lo que quiere ver, publicidad, enciclopedias de consulta, cursos de aprendizaje interactivo, programas promocionales, etc., las aplicaciones en términos educativos son diversas y la riqueza de su aplicación dependerá en gran medida de la pedagogía y didáctica que el docente a cargo de la generación de la prestación aplique en el desarrollo del material digital.

Los VIRUS y ANTI-VIRUS INFORMÁTICOS constituyen un tipo de software particular dignos de tratar con un poco de detalle…

VIRUS: Un virus de computadora, por definición, es un programa o código que se replica añadiendo una copia de sí mismo a otro archivo ejecutable. Un virus es particularmente dañino debido a que, sin detección o protección antivirus, el usuario no se percata que su sistema esta siendo invadido hasta que ve los resultados que pueden ir desde anuncios inocuos hasta la pérdida total del sistema.

Algunos autores los definen como programas seudo inteligentes por su capacidad de auto replicarse o camuflarse al detectar alguna actividad que entienden los puede eliminar o recluirlos en cuarentena.

Aparecidos hace ya más de una década, los virus informáticos -en todas sus variantes- han evolucionado día a día pasando de ser un "juguete dañino" de algún programador travieso a poderosas armas de software que, con excelentes técnicas de programación en su interior, son capaces de infectar totalmente los sistemas que atacan, viajar a otros computadores a través de redes, mutar su código para evitar ser detectados y otras características mas.

El surgimiento de este tipo de software dio lugar al surgimiento (casi en paralelo) de otro tipo de programas, los Antivirus.

Formas de Contagio

• Por Internet, ya sea mediante el envío y recepción de correo electrónico o por simple descarga de datos desde la red a la P.C., *éste medio de transmisión de virus es el más habitual en nuestros días debido al tráfico ilimitados de archivos e información sin el correspondiente control.* 

• Por el intercambio de discos, se trate del uso de discos flexibles (disquete), CD ROM, etc., éstos medios de almacenamientos suelen poseer información infectada, es muy frecuente también que los equipos se contagien al instalar versiones piratas de software que traen adheridos éste tipo de programas.

#### Síntomas de los virus

Los síntomas de un virus en estado latente son cuatro:

- Aumento de bits en los archivos ocupados por el virus.
- Cambio de fecha, sin razón alguna, en archivos.
- Aparición de archivos sin motivo aparente.
- Desaparición de un archivo borrado por algún virus para ocupar su lugar.

Los síntomas de algún virus en estado activo son seis:

- Se incrementa la ocupación de la memoria.
- Se reduce la velocidad de respuesta de los programas.
- Un programa en funcionamiento se detiene de pronto y después vuelve a funcionar en aparente normalidad.
- En la pantalla aparecen objetos raros no observados antes, algunas veces se presentan figuras, desaparecen letras en los textos, aparecen mensajes ofensivos y sonido burlones.
- Programas que antes funcionaban bien dejan de funcionar.
- Los archivos se alteran y borran fuera del control del usuario.

ANTIVIRUS: La función de cualquier anti-virus es detectar virus o cualquier actividad relacionada con éstos y proceder a eliminarlo, si posee la capacidad para hacerlo, de lo contrario, iniciar el aislamiento el virus (ponerlo en cuarentena) hasta conseguir una versión más actualizada que permita desinfectar el medio invadido. A la hora de escoger antivirus puede aparecer la duda del producto por el que decantarse. El problema más importante de este tipo de software es que siempre va por detrás de su objetivo, el virus informático.

Los factores más importantes a la hora de valorar un antivirus son:

- Capacidad de detección y desinfección: Es lógico. Un antivirus será mejor cuanto más virus sea capaz de detectar y eliminar. Es más peligroso pensar que no se tiene un virus que tener la duda, por ello no hay nada peor que sentirse seguro con un antivirus desfasado o que ofrezca pocas garantías.
- Heurística: Es la capacidad de detectar virus desconocidos por medio de sondeos del sistema en busca de "síntomas" clásicos de infección como pueden ser fechas extrañas en ficheros, programas residentes en

memoria, configuración extraña del sistema (como por ejemplo que Windows 95 tenga activado el modo de compatibilidad MS-DOS), etc. El problema de la heurística es que puede dar "falsos positivos" es decir, puede dar por infectado un fichero que en realidad no lo está.

• Velocidad: Hoy en día los discos duros son enormes, y si pensamos en intranets y redes corporativas la cantidad de datos a escanear puede ser colosales.

Por lo tanto se valorará en un antivirus la capacidad de escanear rápidamente.

• Actualización: Cada día aparecen cientos de virus nuevos, para que un antivirus sea capaz de eliminar un virus es necesario que incluya la información del virus y su antídoto en las librerías o bases de datos víricas.

La posibilidad de actualizar esas librerías (sobre todo a través de Internet) es un factor fundamental.

- Servicio de atención: Una infección de un virus puede dar lugar a situaciones de pánico en algunos casos. El tener un servicio técnico al que poder recurrir es otro punto a favor.
- Recomendación: Hay algo que quizá sea un consejo fundamental. No se puede confiar plenamente en un antivirus. Cada uno tiene sus limitaciones y trabas, por lo tanto, la mejor forma de evitar una infección es la prevención, y en cualquier caso tener instalados dos antivirus en vez de uno.

#### *UNIDADES DE MEDIDA EMPLEADAS EN INFORMATICA*

Las unidades de medida en informática pueden agruparse en tres grupos: almacenamiento, procesamiento y transmisión de datos.

Con estas unidades medimos la capacidad de guardar información de un elemento de nuestra PC.

La unidad básica en informática es el bit. Un bit o *Binary Digit* es un dígito en sistema binario (0 o 1) con el que se forma toda la información. Evidentemente esta unidad es demasiado pequeña para poder contener una información diferente a una dualidad (abierto/cerrado, si/no), por lo que se emplea un conjunto de bits para poder almacenar una información más detallada, a raíz de ello se emplea como unidad básica el byte, que es un conjunto de 8 bits. Con esto podemos representar hasta un total de 256 combinaciones diferentes por cada byte.

Veamos los más utilizados:

- Byte, formado normalmente por un octeto (8 bits), aunque pueden ser entre 6 y 9 bits.
- Kilobyte (K o KB), equivalente a 1.024 bytes.
- Megabyte (MB), es la unidad de capacidad más utilizada en informática, equivale a 1.024 KB.
- Gigabyte (GB), equivale a 1.024 MB.
- Terabyte (TB), aunque es aún una medida poco utilizada, pronto nos tendremos que acostumbrar a ella, ya que varios de los discos rígidos actuales se están aproximando a esta medida. Equivale a 1.024 GB.

Existen unas medidas superiores, como el *Petabyte, Exabyte, Zettabyte* o el *Yottabite*, que podemos calcular multiplicando por 1.024 la medida anterior.

En Resumen: Las unidades de medida informáticas sirven para determinar la dimensión (el peso o tamaño) de los datos e información con los que trabajamos:

```
Byte - Kilobyte = KB - Megabyte = MB - Gigabyte = GB - Terabyte = TB 
Petabyte = PB - Exabyte = EB - Zettabyte = ZB - Yottabye = YB - Brontobyte = 
BB
```
Cada una de las medidas consignadas equivalen (aproximadamente) a 1024 de la anterior, *por ejemplo, 1 KB equivale a 1024 Byte, 1 MB a 1024 KB, 1 GB a 1024 MB.*

# *BIBLIOGRAFÍA GENERAL*

FREJEIDO, Claudio F. y CORTAGERENA, Alicia B. (2000) *Tecnología de la Información y la Comunicación*, Ed. Macchi.

POOLE, Bernard J. (1999) *Tecnología Educativa*, Ed. Mc. Graw Hill.

Tecnologías de la Información. Propuestas para la Actividad Docente, Ed. Kape luz, Barcelona.